# More Types of Synchronization

11/29/16

# Today's Agenda

- Classic thread patterns
- Other parallel programming patterns
- More synchronization primitives:
	- RW locks
	- Condition variables
	- Semaphores
- Message passing
- Exercise

#### Common Thread Patterns

- Thread pool (a.k.a. work queue)
- Producer / Consumer (a.k.a. Bounded buffer)
- Thread per client connection

# Thread Pool / Work Queue

• Common way of structuring threaded apps:

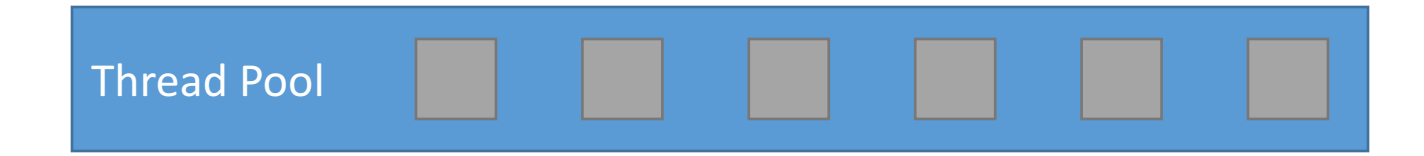

## Thread Pool / Work Queue

• Common way of structuring threaded apps:

Queue of work to be done:

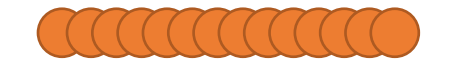

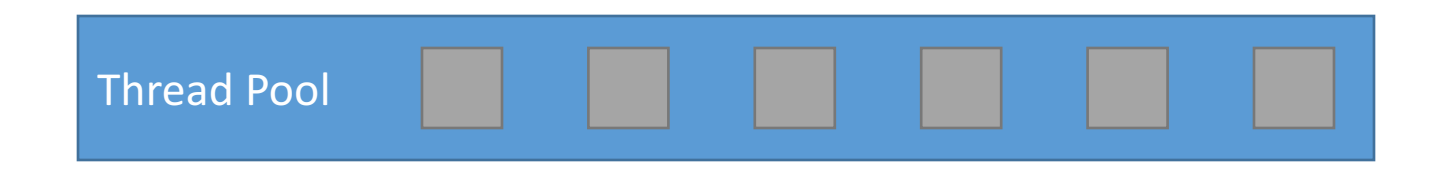

## Thread Pool / Work Queue

• Common way of structuring threaded apps:

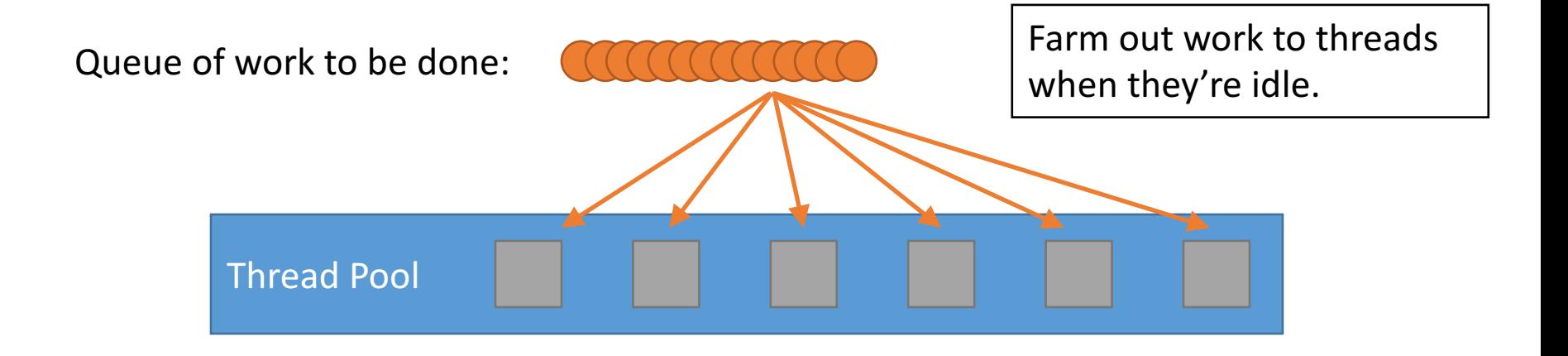

# Thread Pool / Work Queue

• Common way of structuring threaded apps:

Queue of work to be done:

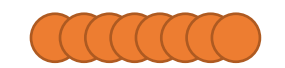

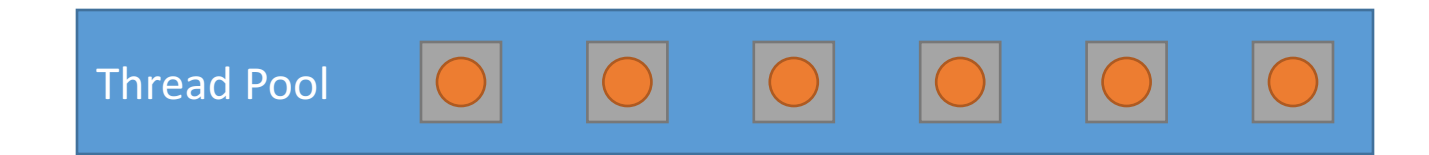

As threads finish work at their own rate, they grab the next item in queue. Common for "embarrassingly parallel" algorithms.

Works across the network too!

#### The Producer/Consumer Problem

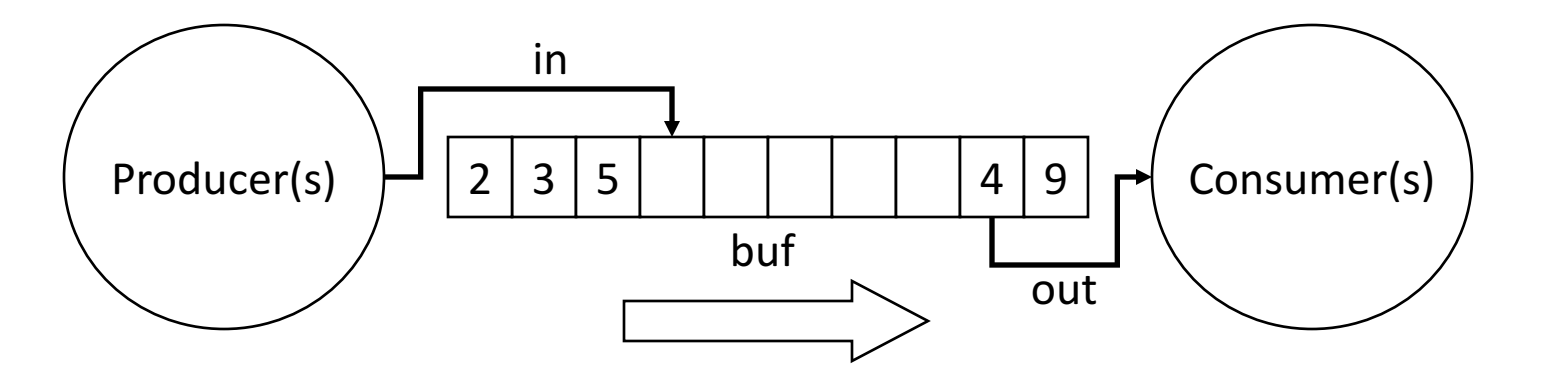

- Producer produces data, places it in shared buffer
- Consumer consumes data, removes from buffer

All kinds of real-world examples:

print queue: printer is consumer CPU queue of ready processes/threads to run on CPU

#### Thread Per Client

- Consider a web server:
	- Client connects
	- Client asks for a page:
		- http://web.cs.swarthmore.edu/~bryce/cs31/f16
	- Server looks through file system to find path (I/O)
	- Server sends back html for client browser (I/O)
- Web server does this for MANY clients at once

## Thread Per Client

- Server "main" thread:
	- Wait for new connections
	- Upon receiving one, spawn new client thread
	- Continue waiting for new connections, repeat...
- Client threads:
	- Read client request, find files in file system
	- Send files back to client
	- Nice property: Each client is independent
	- Nice property: When a thread does I/O, it gets blocked for a while. OS can schedule another one.

## **Other Noteworthy Parallel Patterns**

- Single instruction, multiple data (SIMD)
	- Apply the same operation independently to many pieces of data.
- Map-Reduce
	- Apply the same operation independently to many pieces of data, then combine the results.

## Single instruction, multiple data

- Apply the same operation independently to many pieces of data.
- This is so common in graphics that we have specialized hardware for it (graphics cards).
- Graphics hardware can be used for non-graphics SIMD tasks.
	- Known as GPGPU: general purpose programming on graphics processing units.
	- Example: matrix multiplication for machine learning.

#### Map-Reduce

- Map step: perform some computation on each piece of data.
- **Reduce step:** combine the results of the mappers.

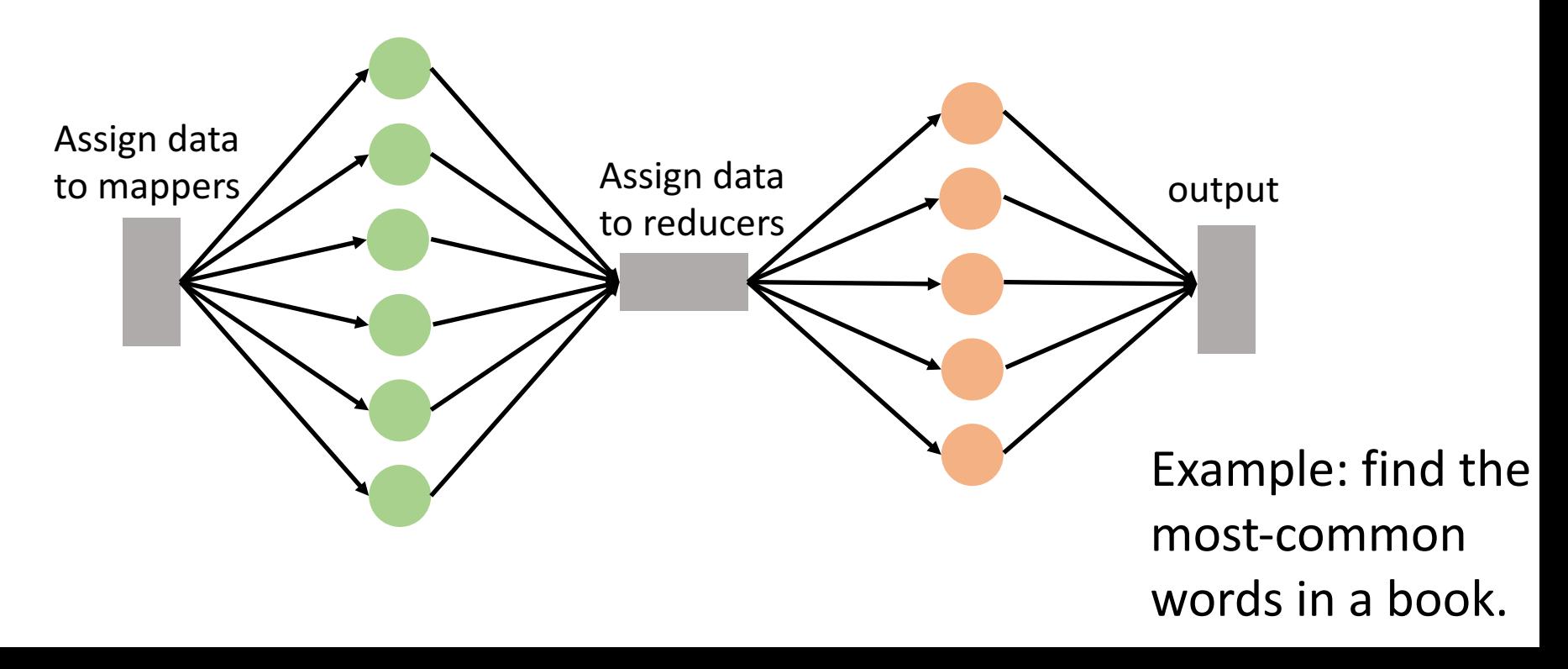

#### Synchronization Mechanisms

- Mutex locks
	- Guarantee *mutually exclusive* access.
- Barriers
	- Wait for other threads to catch up.
- Read/write locks
- Condition variables
- Semaphores

#### Read/Write locks

- Readers/Writers Problem:
	- An object is shared among several threads.
	- Some threads only read the object, others may write it.
	- We can safely allow multiple readers.
	- But writers need exclusive access.
- pthread\_rwlock\_t:
	- pthread\_rwlock\_init: initialize rwlock
	- pthread rwlock rdlock: lock for reading
	- pthread rwlock wrlock: lock for writing

## Condition Variables

Wait for a condition to be true.

- In the pthreads library:
	- pthread cond init: Initialize CV
	- pthread cond wait: Wait on CV
	- pthread cond signal: Wakeup one waiter
	- pthread cond broadcast: Wakeup all waiters

- Condition variable is associated with a mutex:
	- 1. Lock mutex, realize conditions aren't ready yet.
	- 2. Temporarily give up mutex until CV signaled.
	- 3. Reacquire mutex and wake up when ready.

#### Using Condition Variables

while (TRUE) { //independent code

}

lock(m); while (conditions bad) wait(cond, m);

//proceed knowing that conditions are now good

```
signal (other cond); // Let other thread know
unlock(m);
```
# Semaphores: generalized mutexes

- Semaphore: synchronization variable
	- Has integer value
	- List of waiting threads
- Works like a gate
- $\cdot$  If sem  $> 0$ , gate is open
	- Value equals number of threads that can enter
- Else, gate is closed
	- Possibly with waiting threads

A semaphore with initial value 1 is a mutex

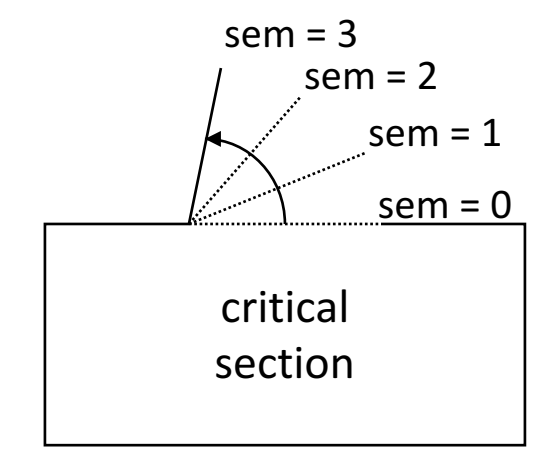

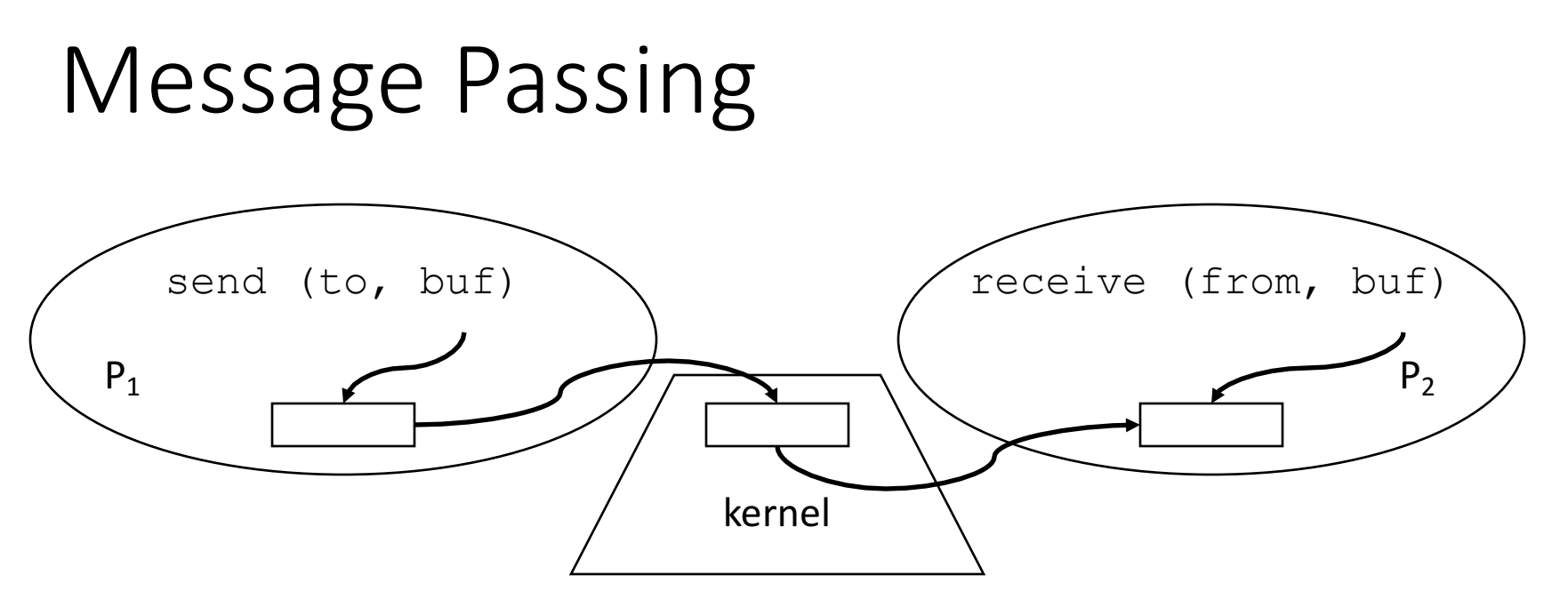

- Operating system mechanism for IPC
	- send (destination, message buffer)
	- receive (source, message buffer)
- Data transfer: in to and out of kernel message buffers
- Synchronization: can't receive until message is sent

### Producer-Consumer Problem

- A shared fix-sized buffer
- Two types of threads:
	- 1. Producers: create an item, add it to buffer.
	- 2. Consumers: remove an item from buffer, and consume it.

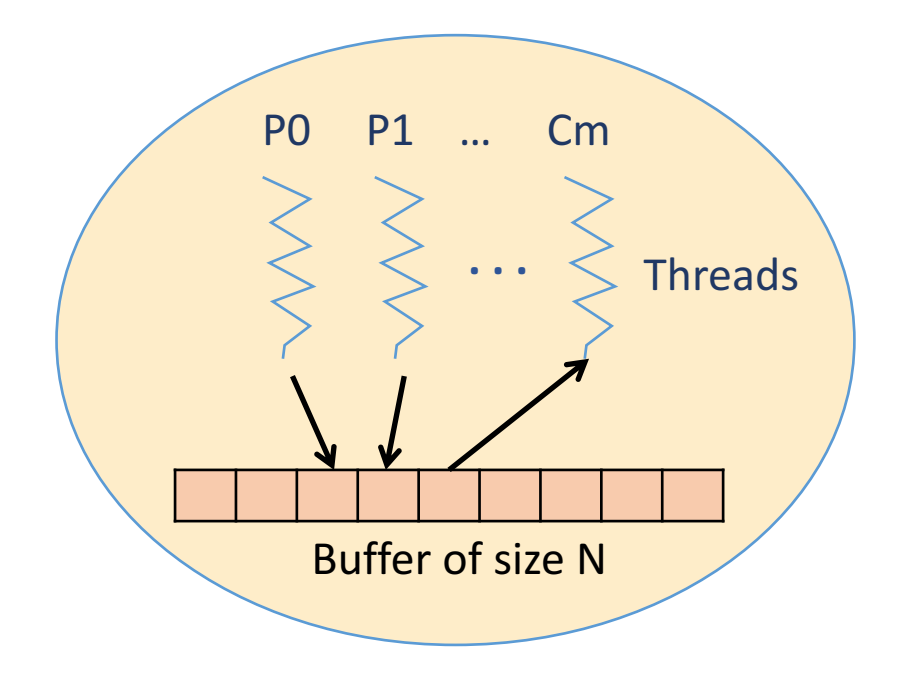

#### Producer/Consumer Synchronization?

Circular Queue Buffer: add to one end (in), remove from other (out)

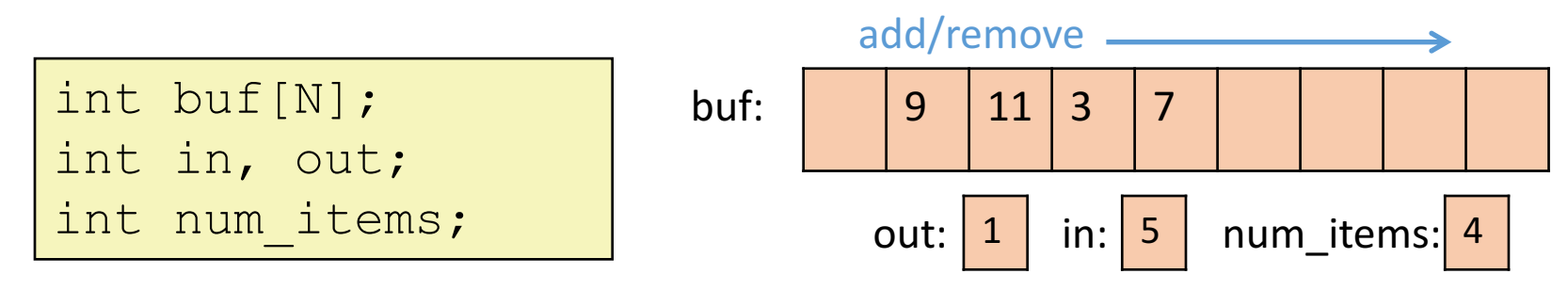

Assume Producers & Consumers forever produce & consume Q: Where is Synchronization Needed in Producer & Consumer?

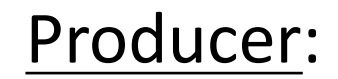

Producer: Consumer:

#### Producer/Consumer Synchronization?

#### Producer:

- Needs to wait if there is no space to put a new item in the buffer (Scheduling)
- Needs to wait to have mutually exclusive access to shared state associated with the buffer (Atomic):
	- Size of the buffer (num\_items)
	- Next spot to insert into (in)

#### Consumer:

- Needs to wait if there is nothing in the buffer to consume (Scheduling)
- Needs to wait to have mutually exclusive access to shared state associated with the buffer (Atomic):
	- Size of the buffer (num items)
	- Next spot to remove from (out)

#### Exercise

Come up with a pseudo-code solution to producer and consumer.

- Assume circular buffer add/remove functions provided (don't check overwrite or garbage return value)
- What does Producer need to do to add an item?
- What does Consumer need to do to remove an item?

#### Questions to Ask:

- Where do you need to add synchronization?
	- What sort of synchronization?
- Do you need any other state information?